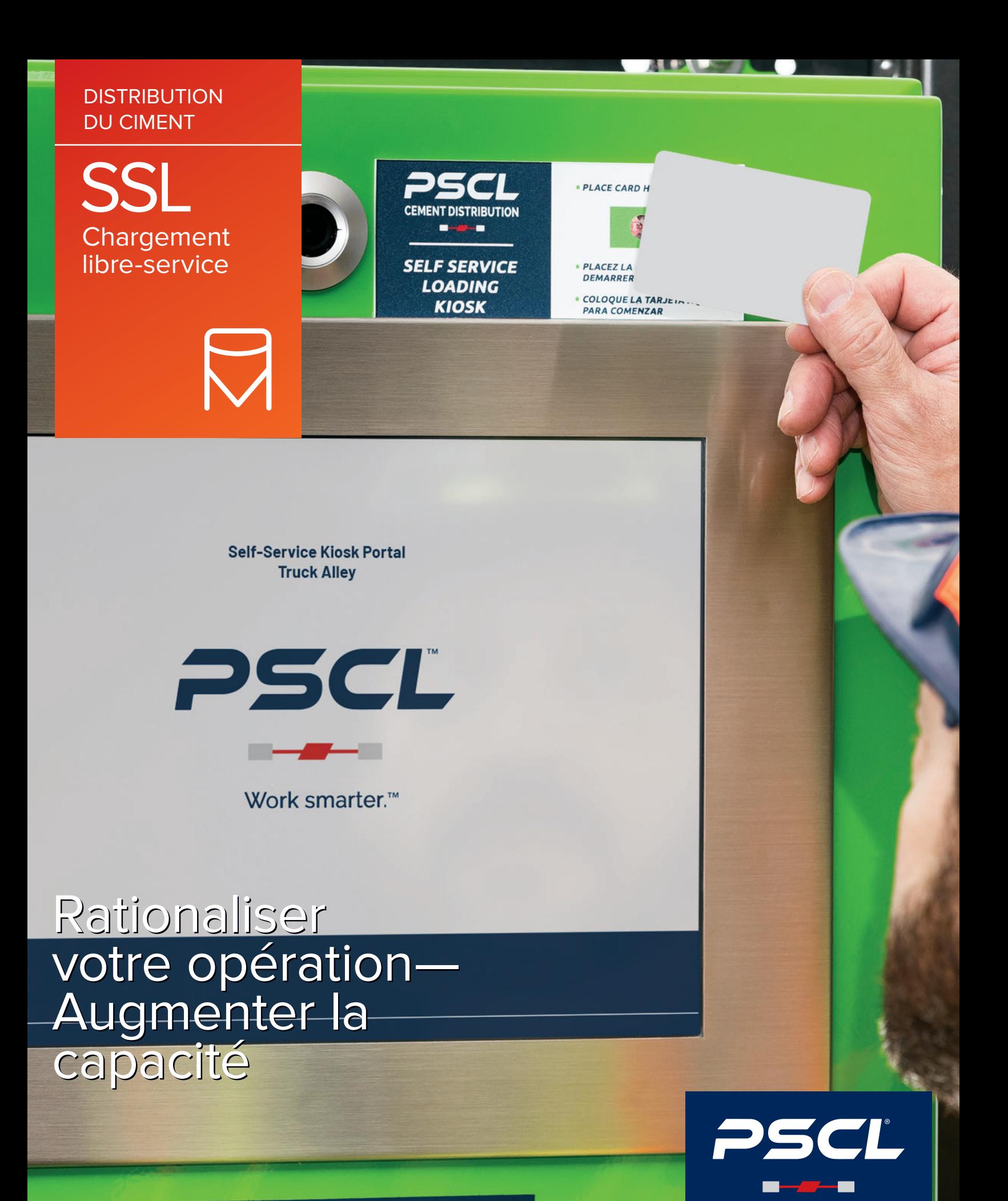

Travailler plus intelligemment.

Les clients m'ont dit qu'avoir une cimenterie sans le SSL ou le Portail d'usine équivaut à avoir un McDonald's sans service au volant ». «

Craig Leavitt VP – Distribution de ciment **PSCL** 

# Chargement libre-service (SSL)

*« Pourrait-on créer d'un tel système si infaillible que les chauffeurs puissent exécuter le chargement eux-mêmes? »*

C'était de cette idée de base que le Système de chargement libre-service (SSL) de PSCL fut conçu. Les chauffeurs chargent leur commande de bonne heure et plus tard dans la journée sans surveillance, afin d'éviter les heures de pointe. Dans des régions qui offrent de multiples options d'achat de ciment, les compagnies de transport préfèrent charger les produits à partir des installations qui sont munies du SSL.

Grâce à notre logiciel *Follow the Green*™, la formation du chauffeur dure moins de 10 minutes. A chaque fois que vos clients utilisent le système, vous ne faites que gagner de l'argent et du temps. Intégrez le SSL à d'autres technologies pour optimiser la sécurité, la sûreté et votre RCI.

Chez PSCL, la sûreté et la sécurité sont notre priorité. La réduction des risques est une partie intégrale du SSL; elle est conçue pour s'intégrer à une suite de produits plus large; ce qui vise à améliorer la sûreté, la sécurité, et l'efficacité de votre site. Combiné aux autres produits de PSCL, le SSL vous offre les avantages d'un système intégré, facile à comprendre, et conçu exclusivement pour l'industrie du ciment:

- Accordez l'accès au site aux utilisateurs autorisés ayant une commande valide dans le système
- Gérez le groupe d'utilisateurs autorisés au moyen de notre application Administration de libreservice, qui permet au personnel d'exécution du site de contrôler l'accès au site
- Répliquez automatiquement la transaction à votre système PGI et au kiosque du SSL en se servant de l'ensemble, la Gestion des commandes et la Gestion de chargement
- Surveillez votre site avec la Gestion de vidéo de site intégré, afin d'avoir une vue en temps réel sur toutes les activités de chargement
- Gérez l'accès au site, activez le chargement automatisé et sans surveillance, et régulez le débit de circulation au moyen des kiosques du Portail d'usine

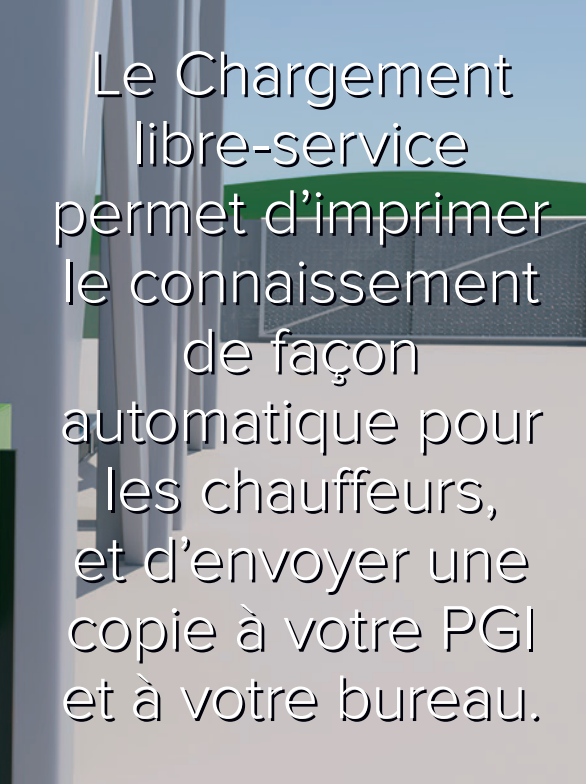

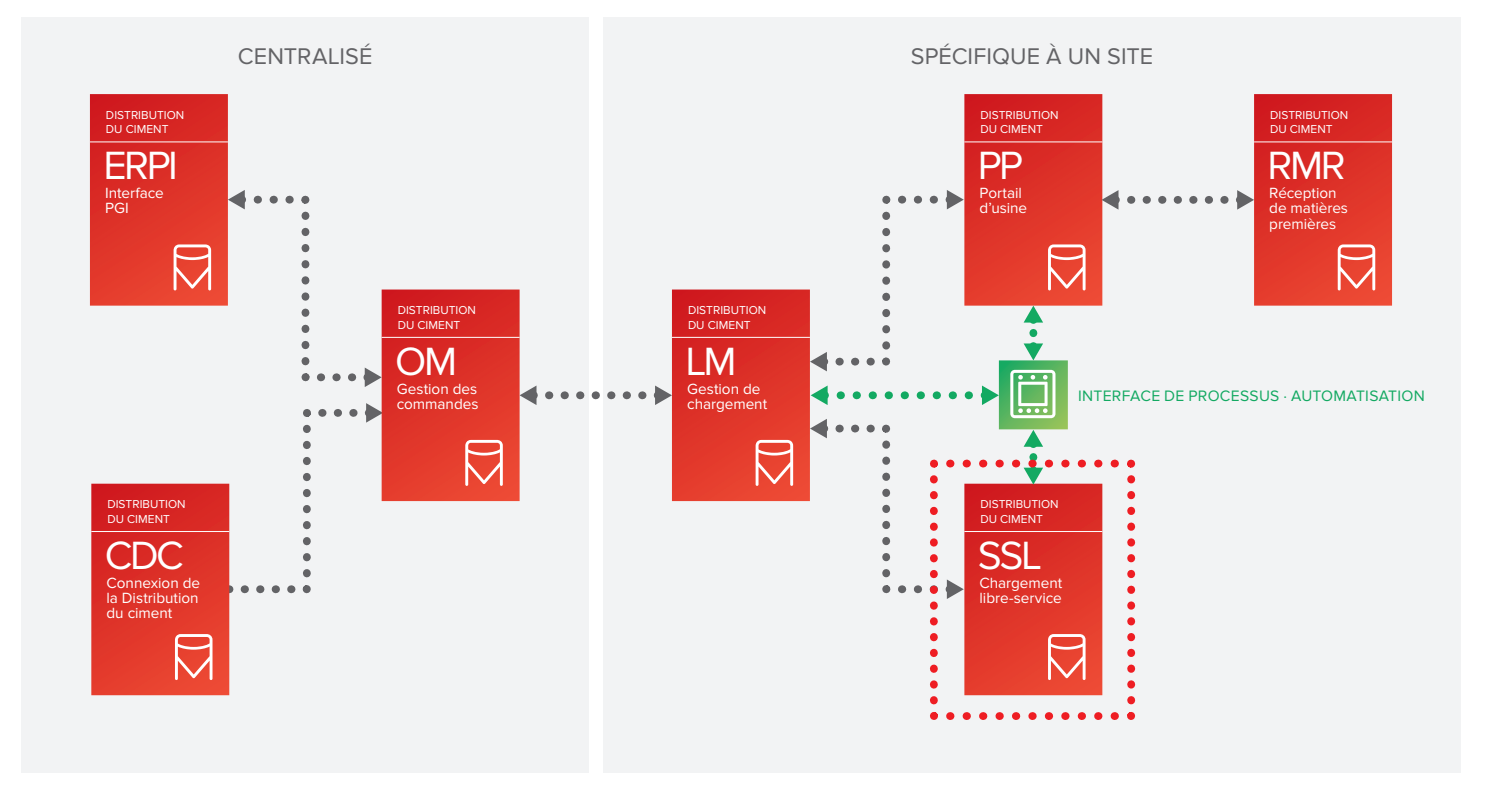

Le Chargement libre-service est la solution directe et simple qui permet de réduire des erreurs et d'accélérer le mouvement des chauffeurs dans votre établissement, en s'intégrant complétement aux autres modules dans la suite de la Gestion de *distribution du ciment.*

## Un exemple type d'un site SSL et une tournée à ce dernier

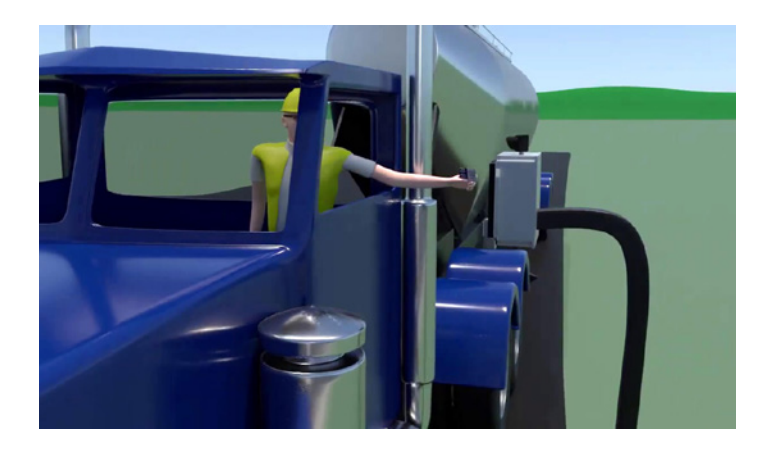

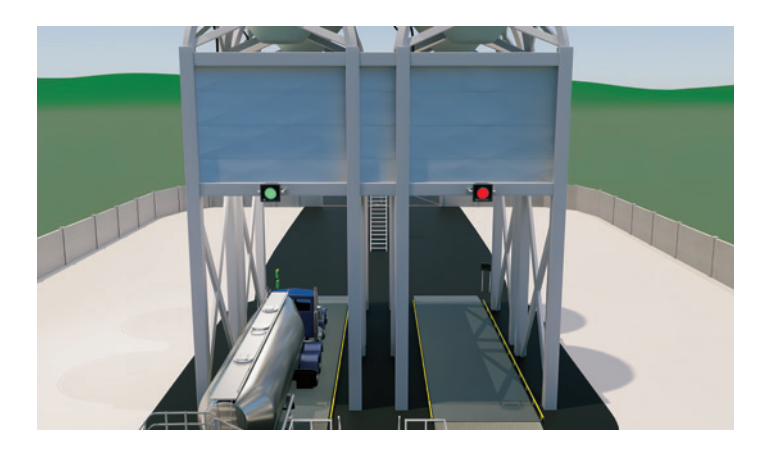

### Enregistrement du chauffeur

- Le chauffeur ouvre la porte une caractéristique clé du chargement 24 heures sur 24
- Suivez l'accès pour la production de rapports du DHS et de la Garde côtière
- Démarrage d'équipement de signalisation - économisez de l'énergie en dehors des périodes de pointe

### Contrôle de zone de chargement

- Vérification du placement complet du camion sur la balance
- Fonctions de balance zéro du NTEP
- Améliorez l'efficacité et la sécurité avec des aides de l'alignement de la goulotte

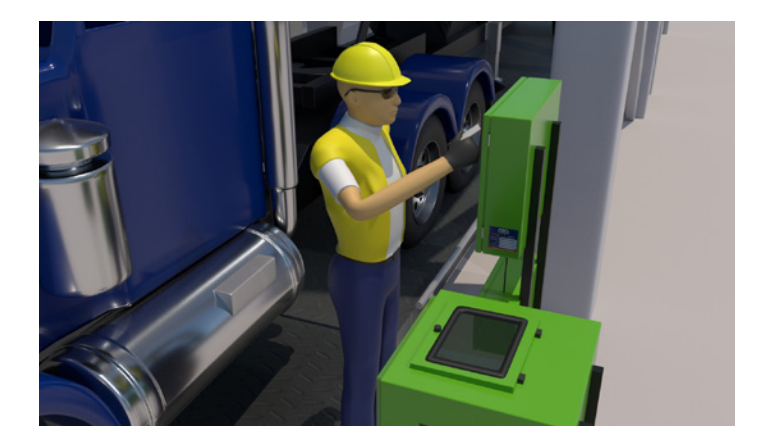

### Commencement du chargement

- Identifiez clairement le chauffeur et son camion avec l'enregistrement RFID, et vérifiez la tare pour le contrôle de la contamination
- Flexibilité dans les ventes et le marketing: le chauffeur peut choisir d'une liste des commandes d'un contrat successif ou charger une commande avec un NIP à usage unique

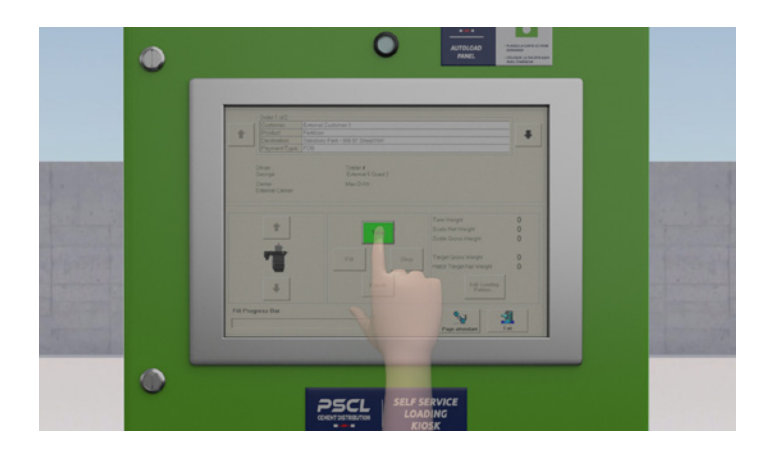

# **Chargement**

- Le chauffeur exécute le chargement au moyen d'une interface simple - Follow-the-Green™
- Multilingue
- La sélection des produits est contrôlée par le système
- Les cycles de nettoyage et le réglage de débit sont gérés par le système afin de permettre de répondre aux exigences environnementales et de permis

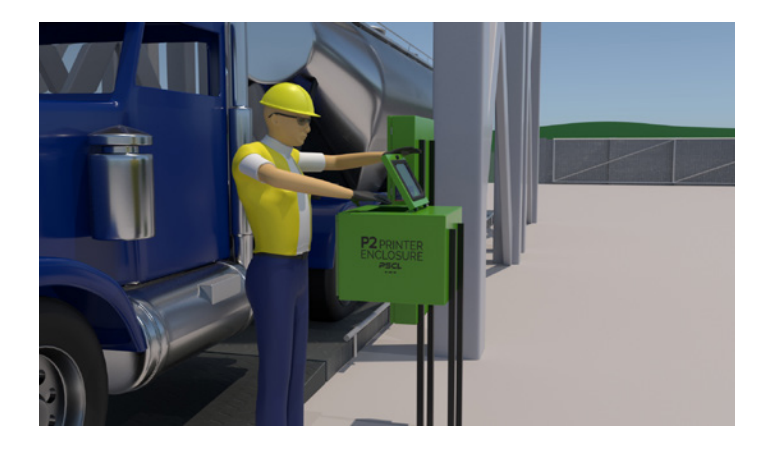

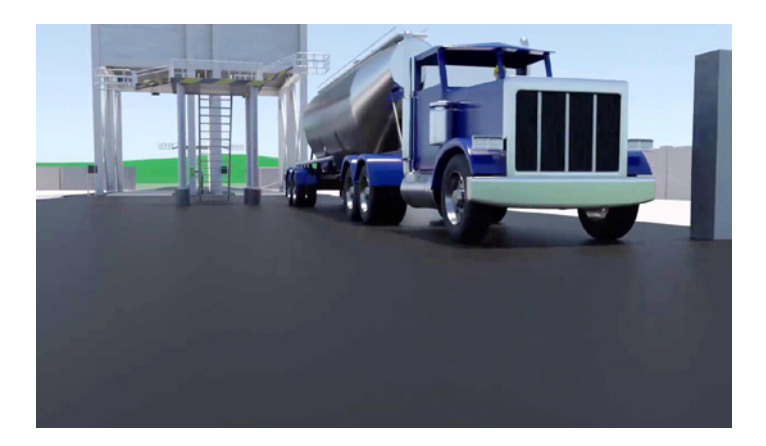

# Documentation d'expédition

- Le système crée et imprime un connaissement pour le chauffeur
- Une interface tout légale pour le commerce
- Personnalisation flexible des connaissements conformément aux exigences locales et d'entreprise
- Le système peut imprimer des copies du connaissement dans un bureau éloigné, et aussi l'envoyer par courriel au client/transporteur

### Sortie

- Option d'intégrer la vidéosurveillance dans le système SSL pour assurer la sécurité du site
- Le chargement différé ou la sortie retardée peut déclencher les alarmes

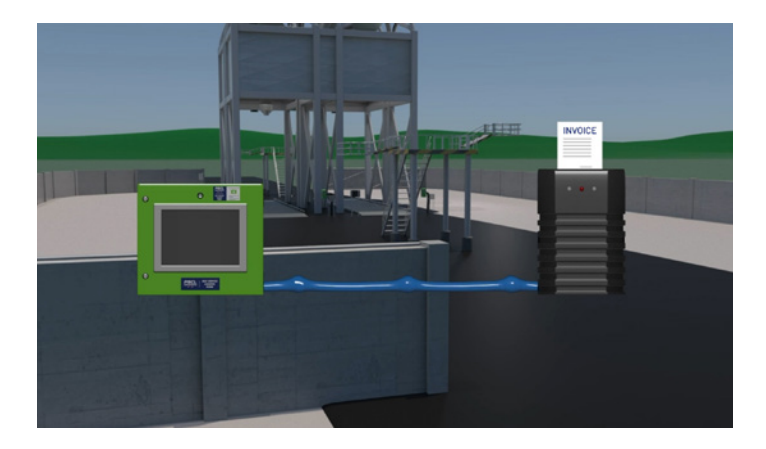

# Achèvement de la transaction

- Le SSL enverra les détails des transactions directement au système financier – fondé sur l'interface PGI
- Aucun papier perdu
- Réduction d'erreur
- Réduction de retards de la facturation

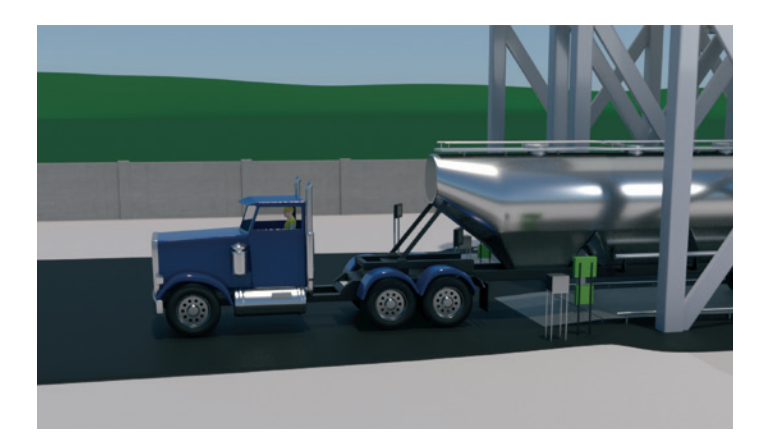

Réduisez le temps sur la balance Acheminez plus de produits Maximisez les profits

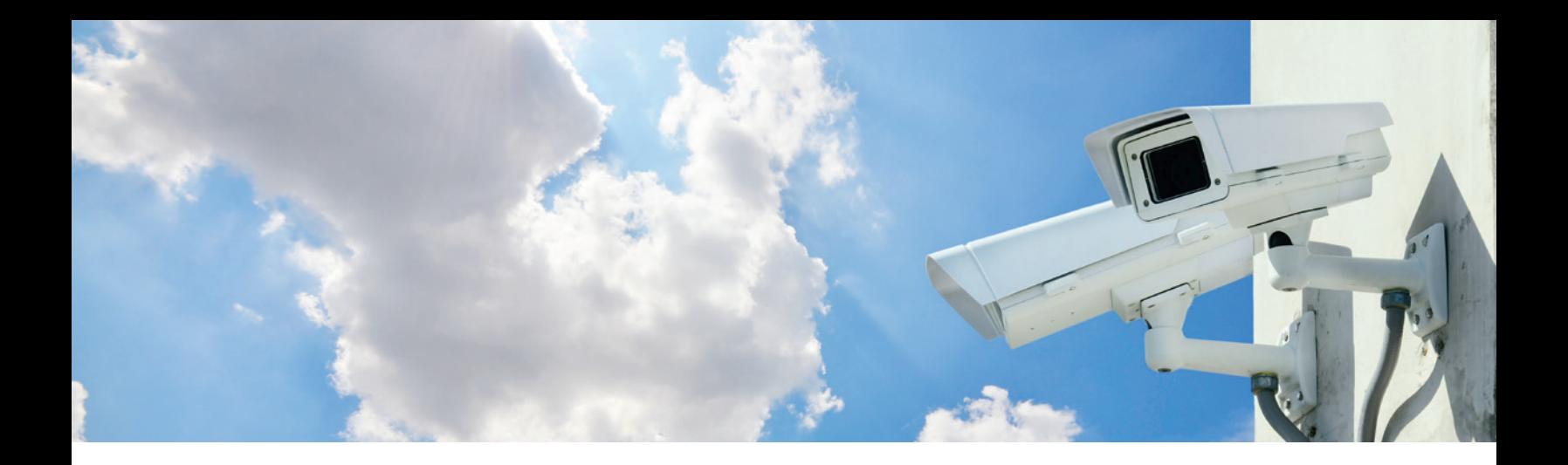

#### Gestion des chauffeurs

Le SSL se connecte aux caméras vidéo pour capturer des images du chauffeur et de son camion, et peut aussi servir des cartes RFID et des signatures des chauffeurs pour vérifier l'identité du chauffeur et la commande client associée. Le système offre aussi l'option du stockage de la tare, pour permettre de détecter la rétention de produit, afin d'éviter la contamination croisée.

- Gérez la documentation de formation spécifique au site, et recevez un avis de son expiration
- Gérez facilement les attributions des commandes client
- Vérifiez les limites de crédit de votre système financier avant de charger

#### Intégration au système PGI

Le SSL synchronise avec vos contacts (chauffeurs, entreprises), vos commandes clients, vos inventaires, les statuts du crédit et les transactions dans votre système PGI. Notre trousse d'outils nous permet de nous adapter rapidement à votre mise en oeuvre de PGI.

- **SAP**
- Oracle
- JD Edwards
- Tous les autres systèmes qui sont compatibles avec l'échange de données

#### Mise en œuvre du SSL

Notre équipe crée et réalise des tests de nos progiciels et matériels avant de les expédier. Sur le site, notre technicien d'installation met en œuvre le système SSL indépendamment du processus de chargement. Un site qui peut charger les camions de façon manuelle n'aura aucune interruption au processus de chargement et aura une transition harmonieuse au SSL. A l'achèvement de l'installation, le prochain camion qui arrive à la zone de chargement peut être chargé avec SSL dans le cadre de notre procédure de test et de formation.

Intégrez l'SSL aux autres technologies de PSCL pour automatiser davantage le processus de chargement:

- Avertissez le chargeur de l'arrivée du chauffeur et de son enregistrement au site au moyen de la Gestion de chargement
- Synchronisez les commandes client avec les kiosques du SSL par l'intermédiaire de la Gestion des commandes
- Surveillez les déplacements des camions sur le site avec la Gestion de vidéo de site intégré
- Suivez et créez un rapport du temps total passé sur le site, du temps de chargement et de la précision, au moyen de la Gestion de chargement

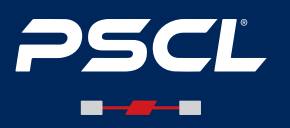